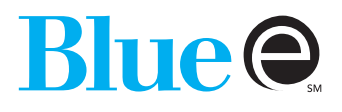

# **USER MAINTENANCE REQUEST FORM**

Entity Provider Name:

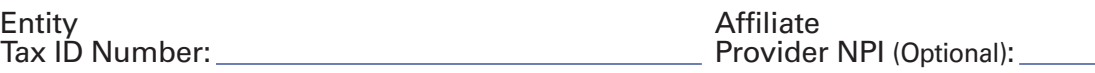

The **Blue e** Administrator is responsible for managing your organization's **Blue e** account, including password resets, creating and removing users. The Administrator is responsible for ensuring the account information is up to date. Each person must have a unique user account. Sharing / Reassigning a **Blue e** User ID is in violation of the **Blue e** Interactive Network Agreement. Billing / credentialing companies are advised not to register their organizations under their client's information. Granting **Blue e** access to billing / credentialing companies is strictly prohibited.

## Please ADD the following NEW users for **Blue e** access:

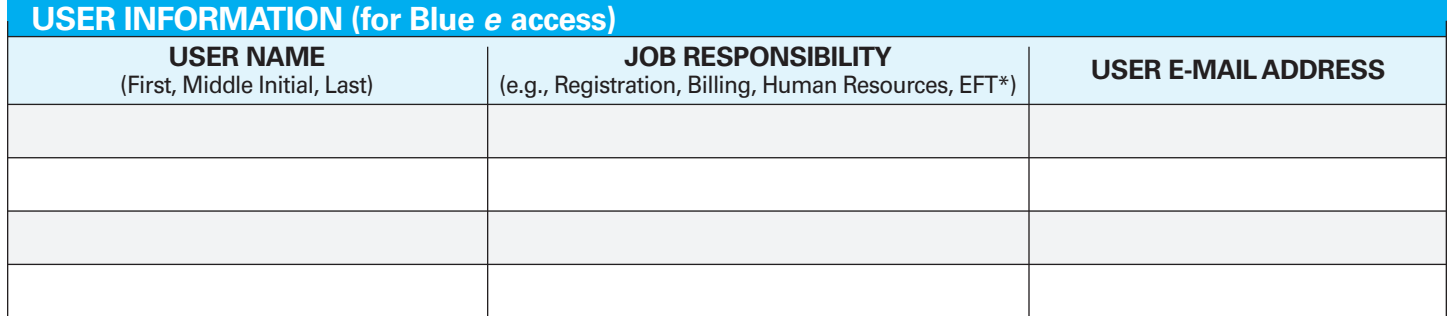

**\*Please see the amended Blue e Network Agreement online for directives about users with EFT access.**

### Please MODIFY the following existing users for **Blue e** access:

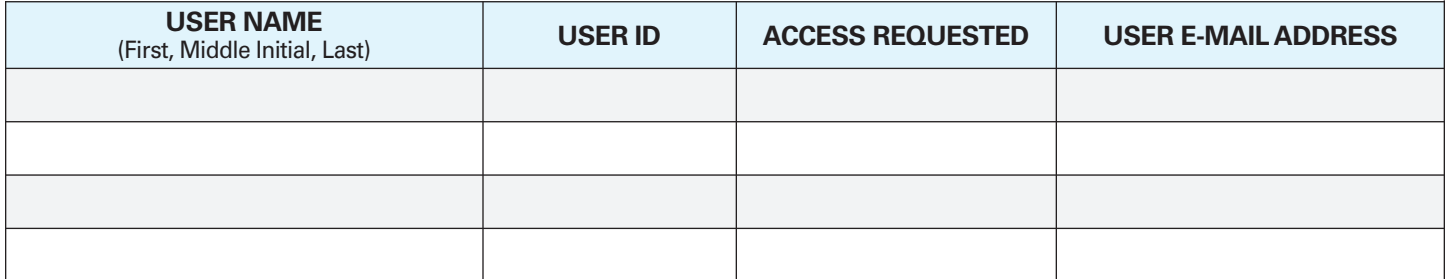

# Please DELETE the following users from **Blue e** access:

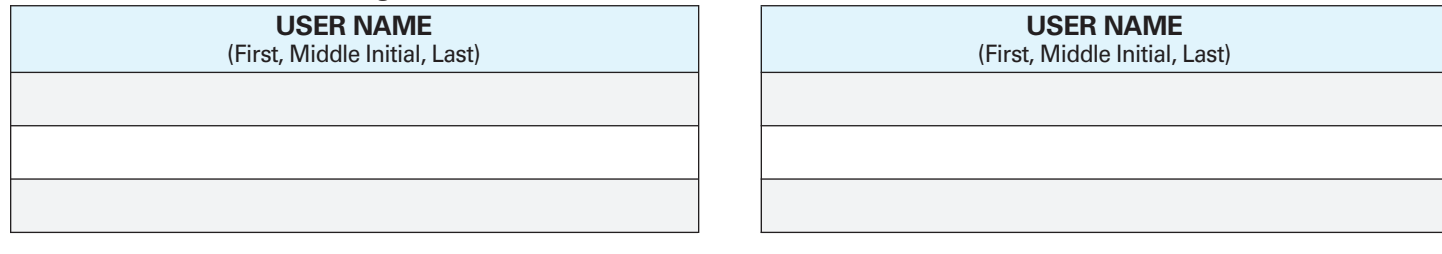

#### **Required Information:**

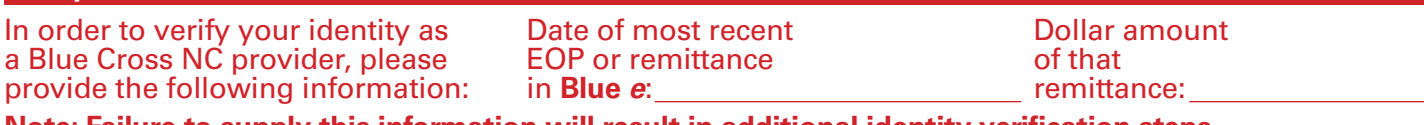

**Note: Failure to supply this information will result in additional identity verification steps.**

## **Please complete the following REQUIRED information:**

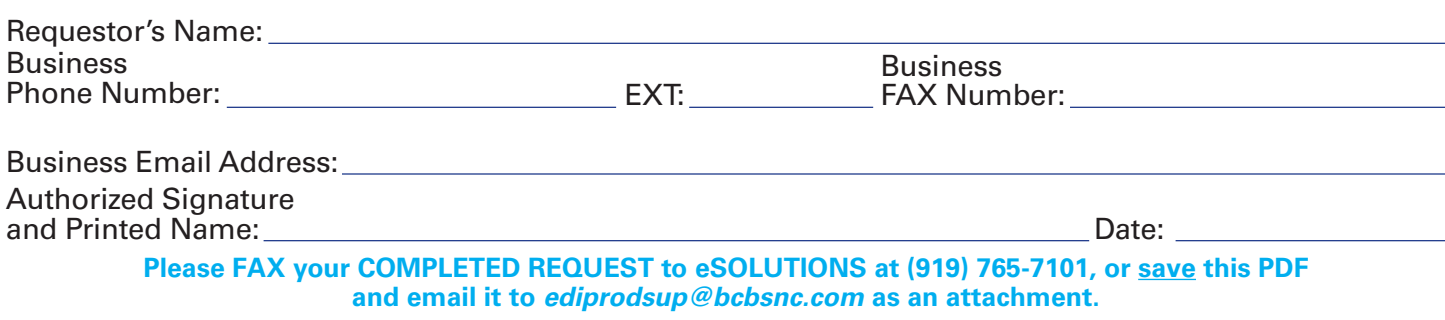